# **S E R V I C E N O T E**

Supersedes: **NONE** 

**4288A-01**

## 4288A 1kHZ/1MHz Capacitance Meter

**Serial Numbers: JP1KH00101 / JP1KH00147**

**Firmware upgrade for bug fix**

**To Be Performed By: Agilent-Qualified Personnel or Customer**

**Parts Required:** P/N Description Qty.

NONE

## ADMINISTRATIVE INFORMATION

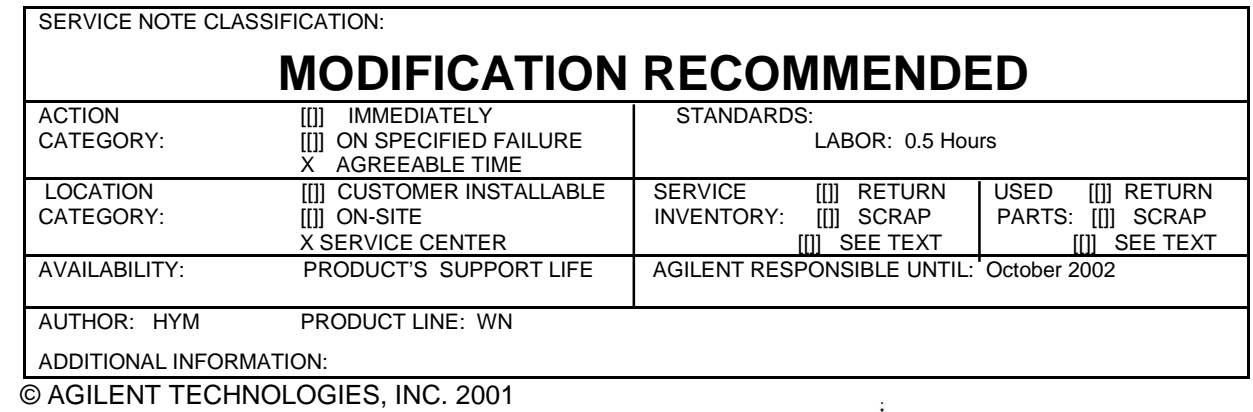

PRINTED IN U.S.A.

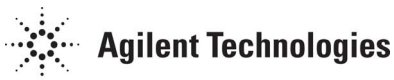

October 26, 2001

### **Situation:**

There are following two bugs in the firmware Rev. 1.00.

 1.The INDEX signal turns off before the measurement is finished at the following setting. \*Measurement range: AUTO

 \*Average: 1 2.The time to switch the channel of multiple compensation is long

### **Solution/Action:**

Install the firmware Rev 1.10. The Installation program and its manual can be downloaded from the CTU-Kobe Web Site. The URL is as follows.

 http://kobemktg.jpn.agilent.com/field\_eng/service/firmware\_history /fwhist\_4288a.htm (Agilent Technologies Intranet)

To update the firmware, the following equipment is required.

\*Windows PC

-OS: Windows 95,98 and NT(4.0 or above)

-SICL is installed

\*GPIB Card: 82341C/D or 82350A